## ST\_INTERLEUKIN\_13\_PATHWAY

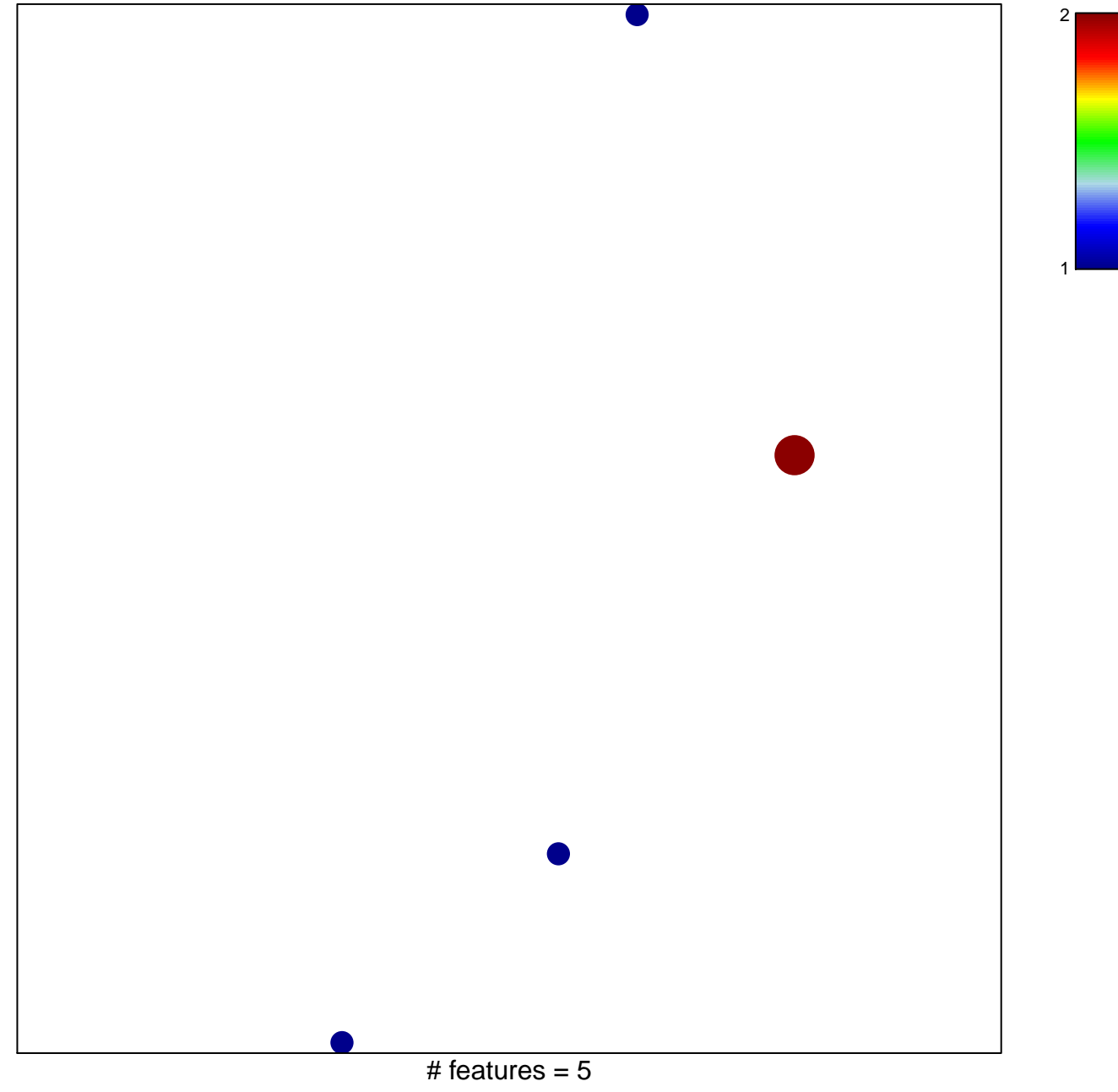

chi-square  $p = 0.82$ 

## **ST\_INTERLEUKIN\_13\_PATHWAY**

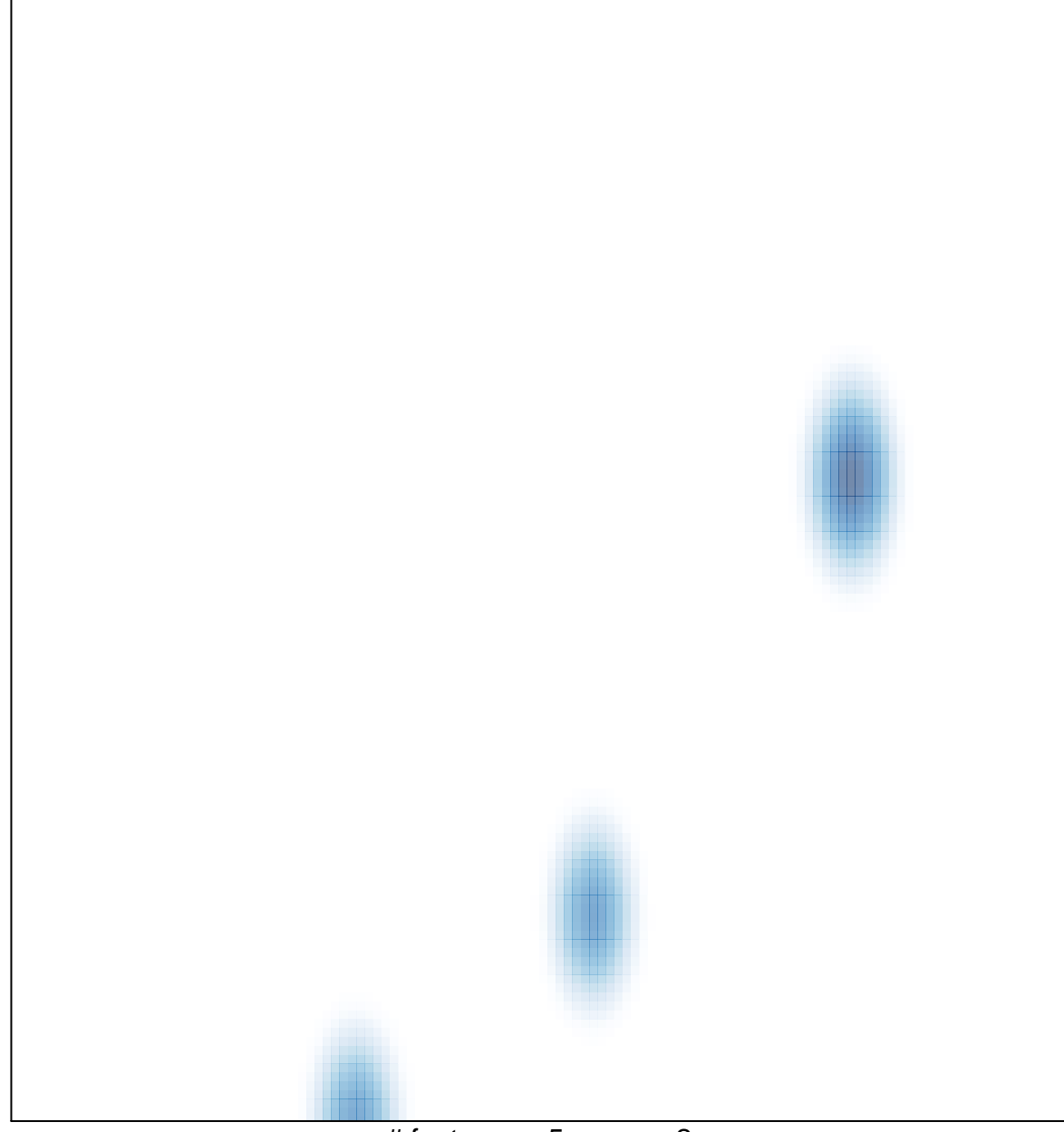

# features =  $5$ , max =  $2$